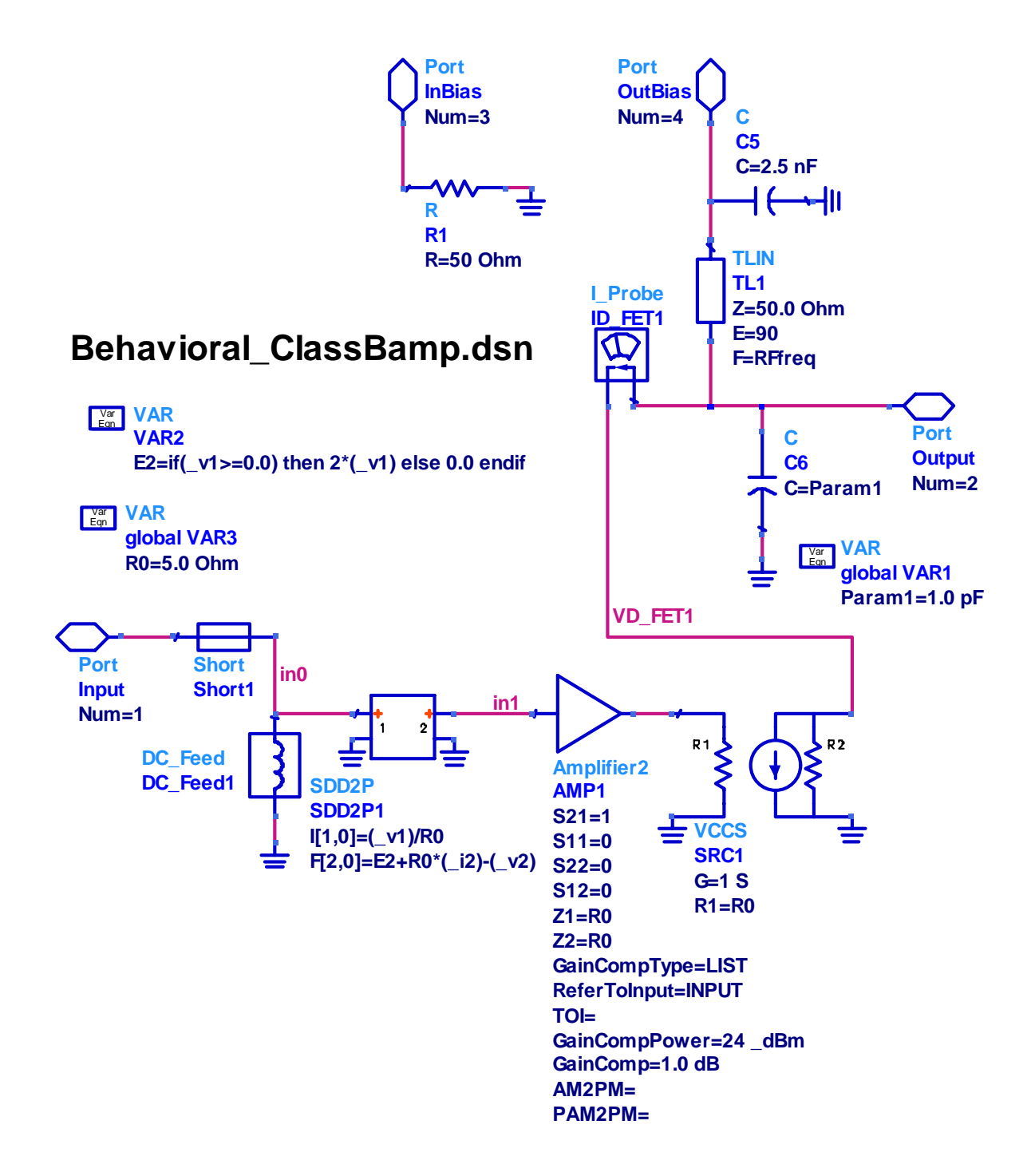

## **Results for One Large Tone HB Analysis**

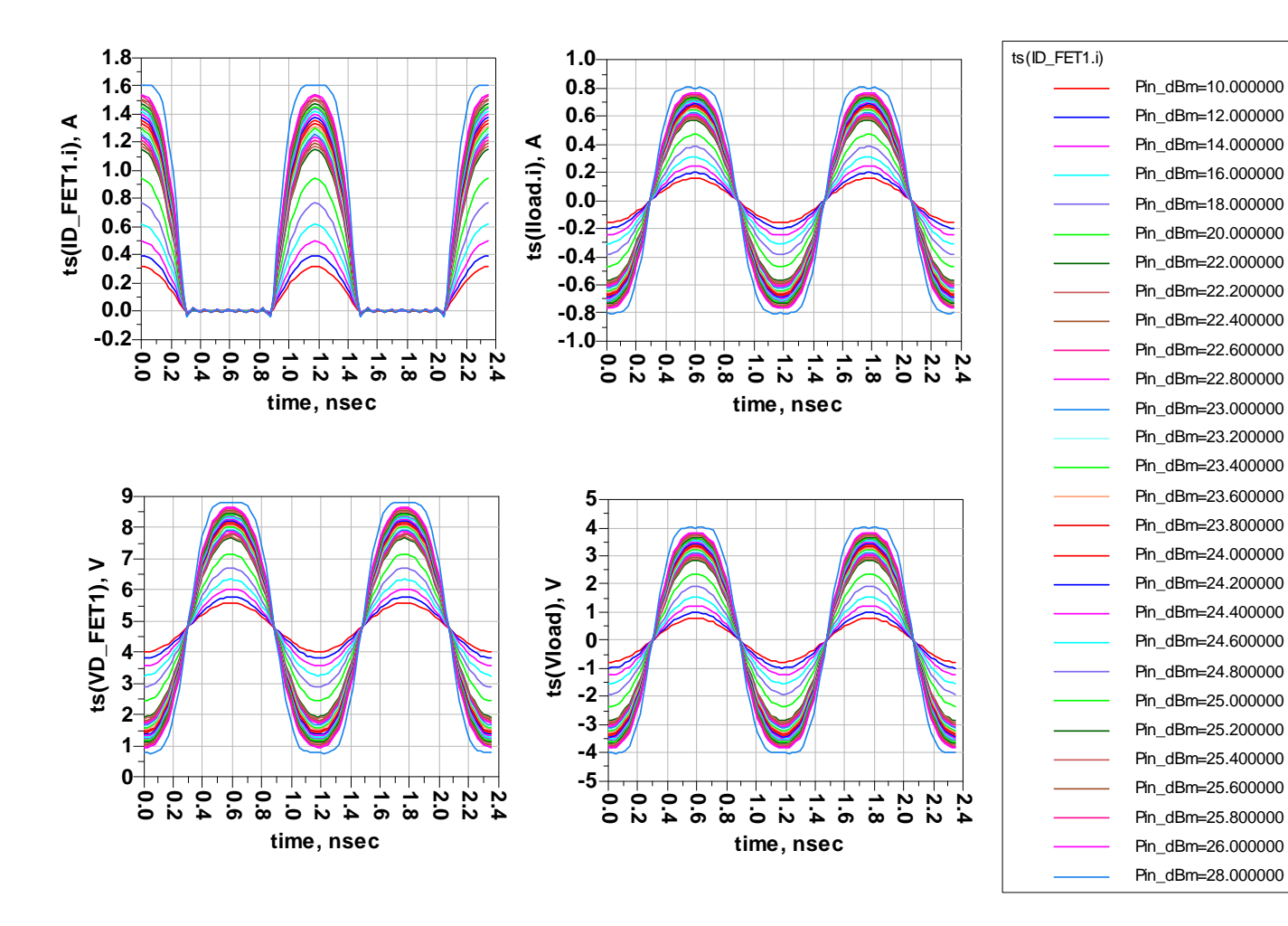

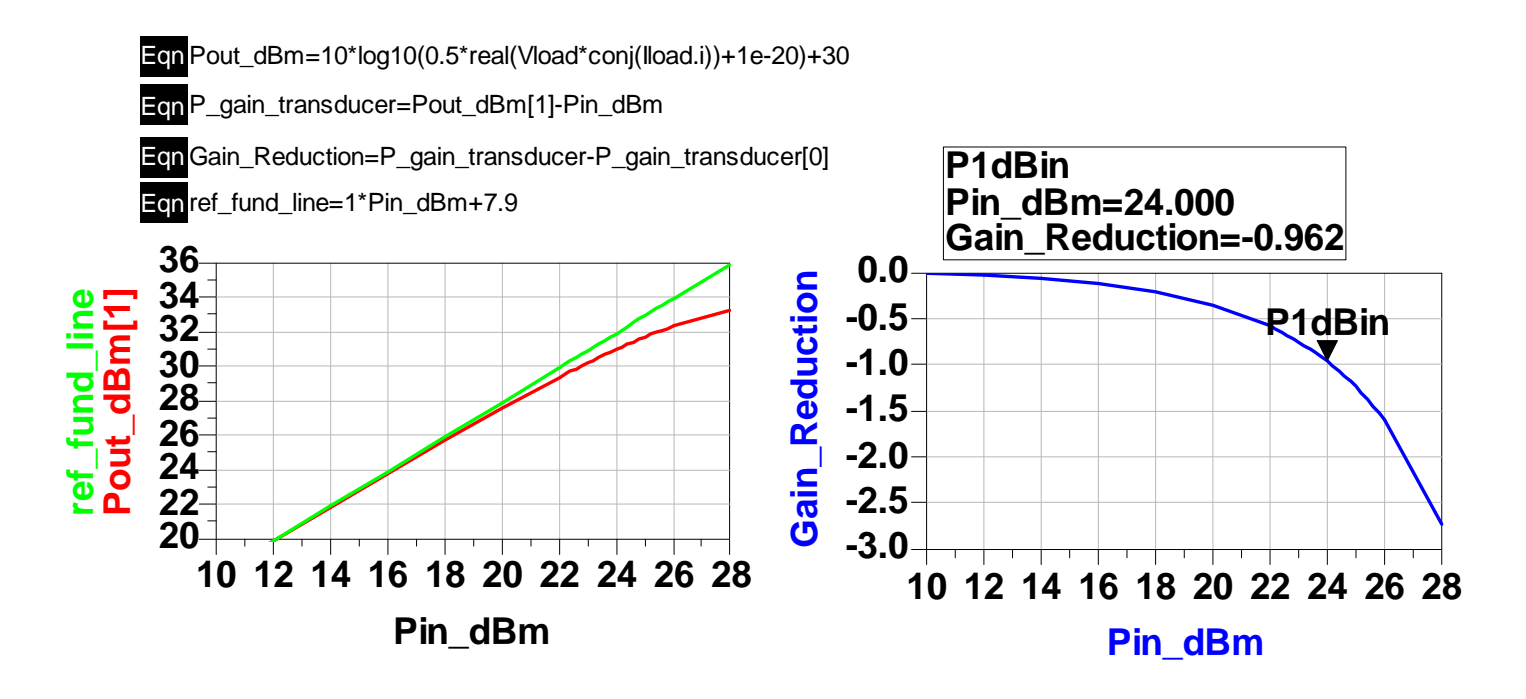

## Results for Two Large Tone HB Analysis

![](_page_2_Figure_1.jpeg)

## Results for One Large Tone + One Small Signal **HB Analysis**

![](_page_3_Figure_1.jpeg)

## **Comparison between HB2 and HB1SS**

Eqn Large\_Pout\_dBm=10\*log10(0.5\*real(\$HB1SS.HB.Vload\*conj(\$HB1SS..HB.Iload.i))+1e-20)+30

Eqn Small\_Pout\_dBm=10\*log10(0.5\*real(\$HB1SS.SM.Vload\*conj(\$HB1SS..SM.Iload.i))+1e-20)+30

Eqn HB1SS\_Pfund\_high\_dBm=Large\_Pout\_dBm[1]

Eqn HB1SS\_Pfund\_low\_dBm=mix(Small\_Pout\_dBm,{1,-1},\$HB1SS..SM.Mix)

Eqn HB1SS\_Pim3\_high\_dBm=mix(Small\_Pout\_dBm,{1,1},\$HB1SS..SM.Mix)

Eqn HB1SS\_IM3\_high=HB1SS\_Pfund\_high\_dBm -HB1SS\_Pim3\_high\_dBm

Eqn HB1SS\_IIP3\_high\_dBm=HB1SS\_IM3\_high/2+\$HB1SS..SM.Pin\_dBm

![](_page_4_Figure_8.jpeg)